## **全国胃癌登録からNCD胃癌登録への流れ**

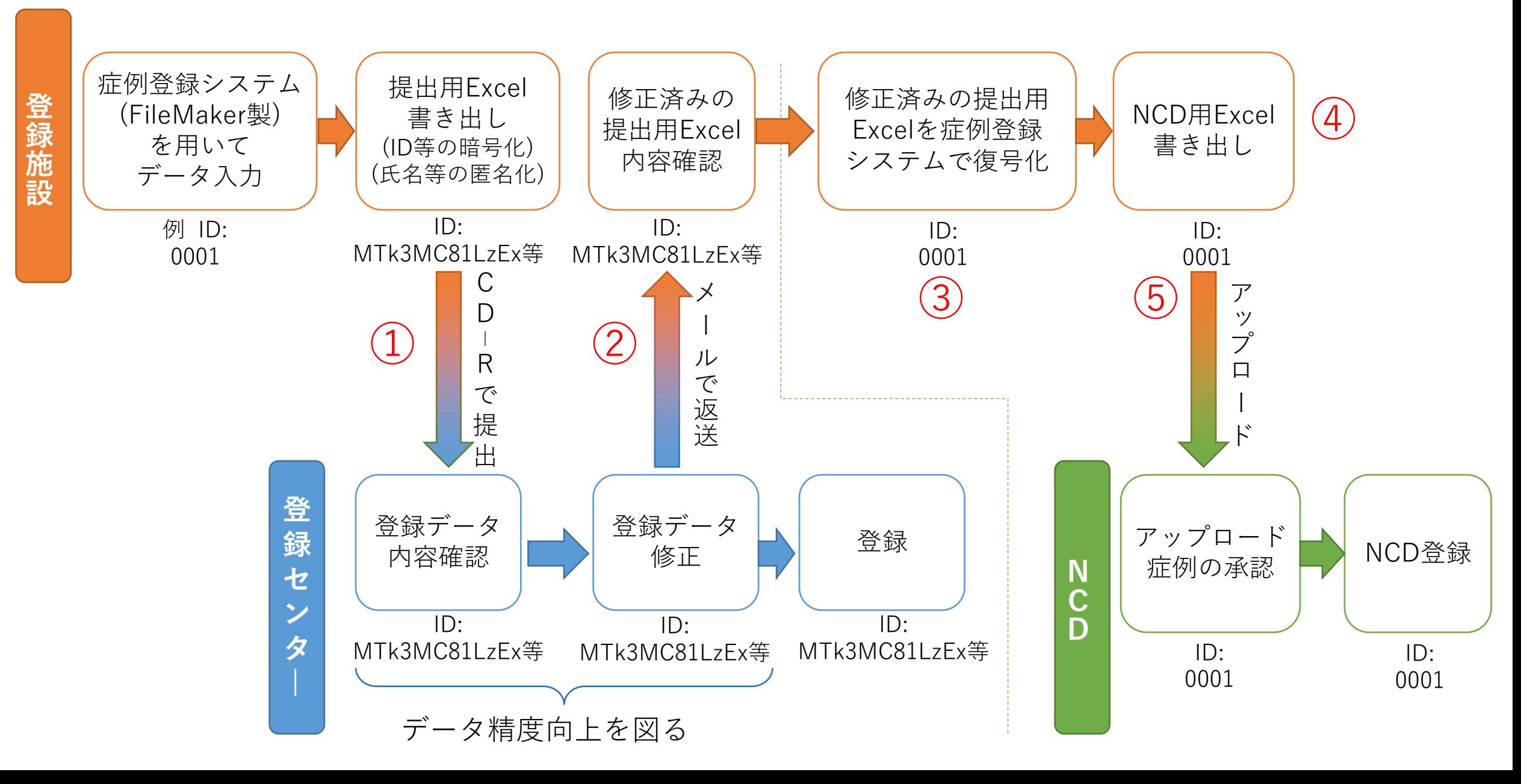